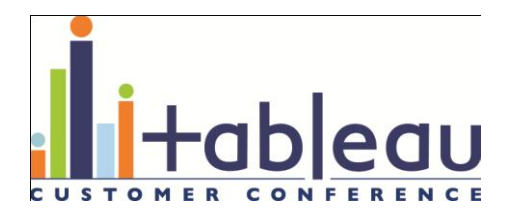

# **Understanding Tableau's Fast Data Engine**

**PRESENTED BY** Matthew Eldridge Richard Wesley

### Understanding Tableau's Fast Data Engine

- What is the Data Engine?
	- Tableau's purpose-built analytic database for extracts
- What are we going to talk about?
	- Functionality
		- Past, present, and future
		- Tips & tricks
	- Performance
		- Understanding performance on desktop and server
		- Maximizing performance of your extract
- Questions? Please ask!

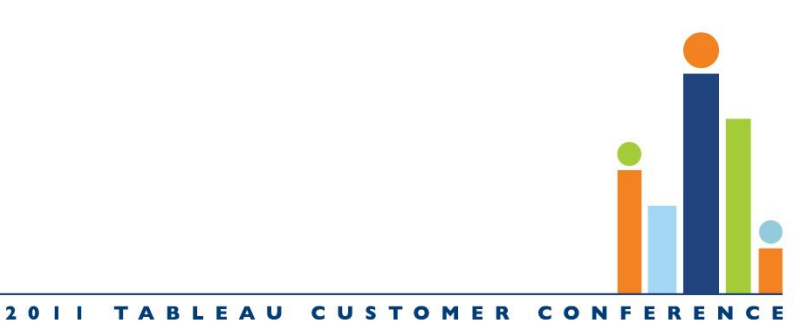

## Past: new in 6.0 (October 2010)

#### • The Data Engine!

- in-memory analytic database
	- column oriented
	- memory use determined by referenced columns
	- graceful degradation under memory pressure
- laptop to server scalability
	- 32-bit and 64-bit executables
	- single interchangeable database format
- *much* faster queries

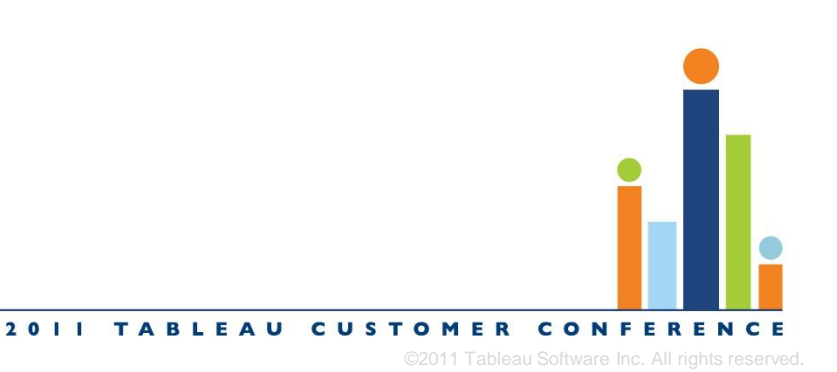

## Present: new in 6.1 (June 2011)

- Incremental refresh
	- Add new rows to an existing extract
- Incremental append
	- Add data from a file to an existing extract
- Faster extract creation
	- faster text file parsing
	- faster database query and load
	- faster column compression

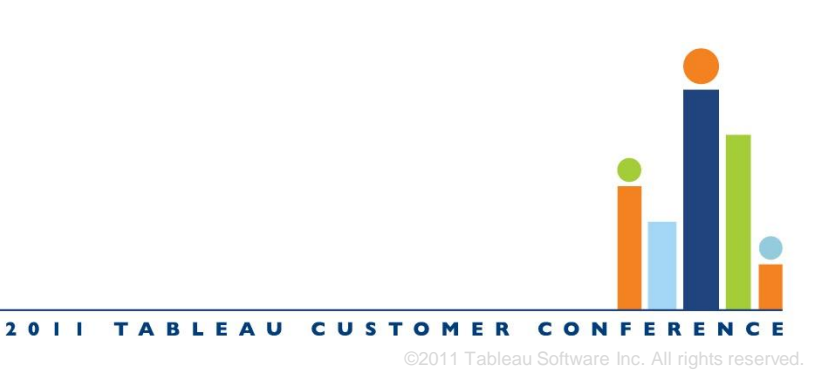

# Incremental refresh (6.1)

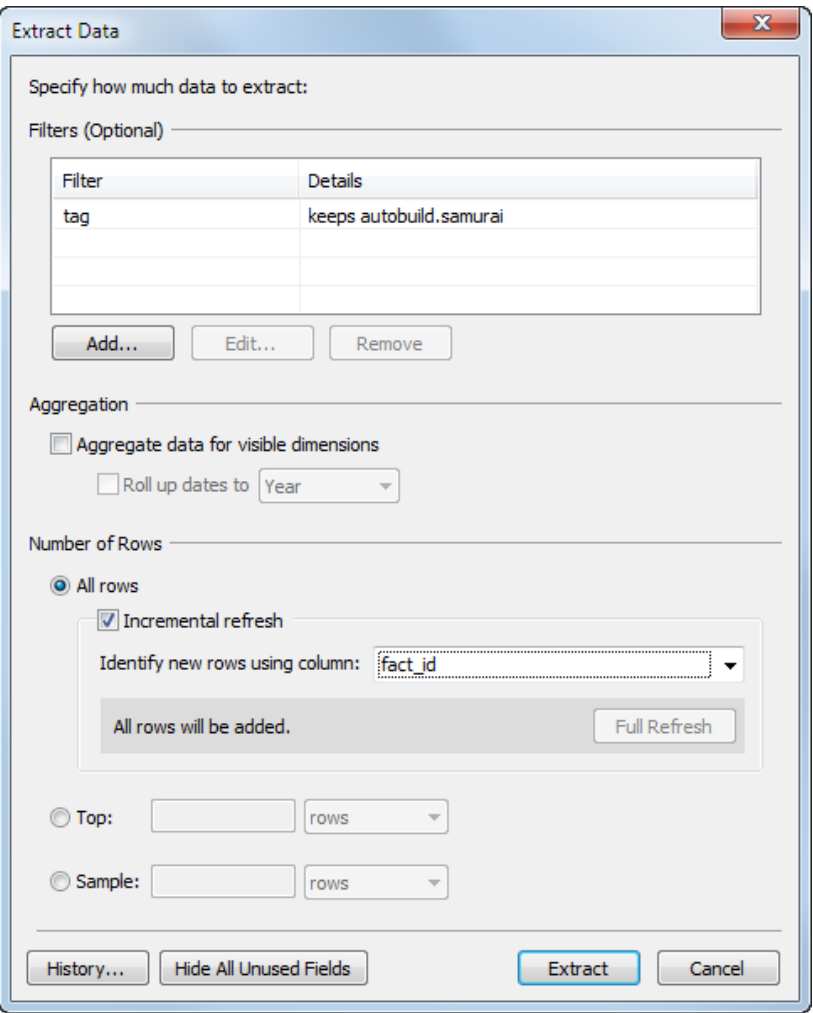

- Append new rows from a data warehouse
	- New rows determined via primary key or a time stamp
	- Much faster than a full refresh
- Can be scheduled on server
- Updated or deleted rows  $\rightarrow$  full refresh
- Example: performance data from automated nightly tests of **Tableau**

2011 TABLEAU CUSTOMER CONFEREN

## Incremental append (6.1)

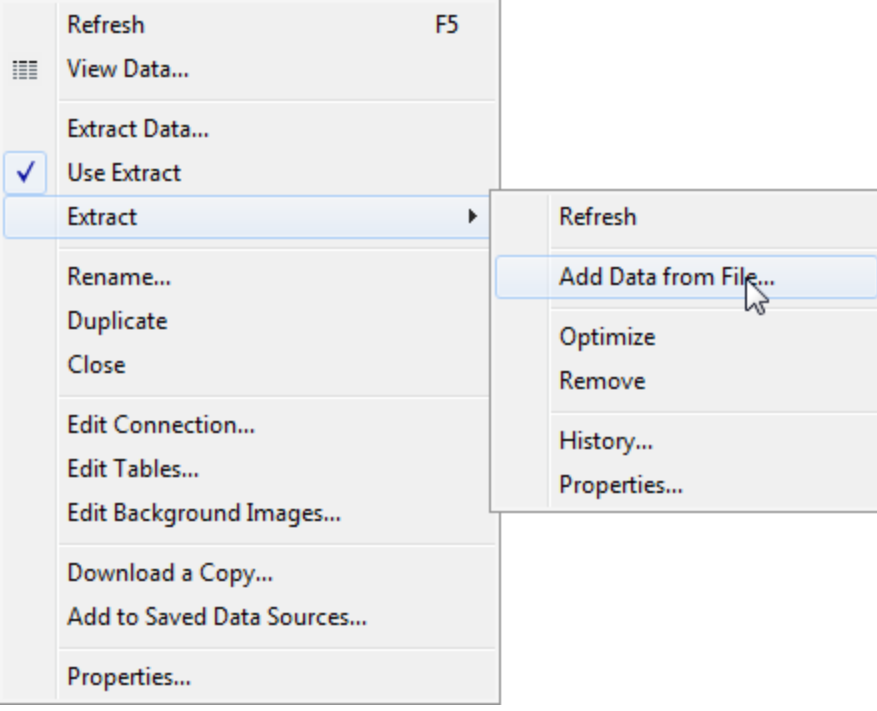

- Append new rows from a local file (Access, CSV, Excel)
- Use case: weekly (daily, etc.) drops of new data

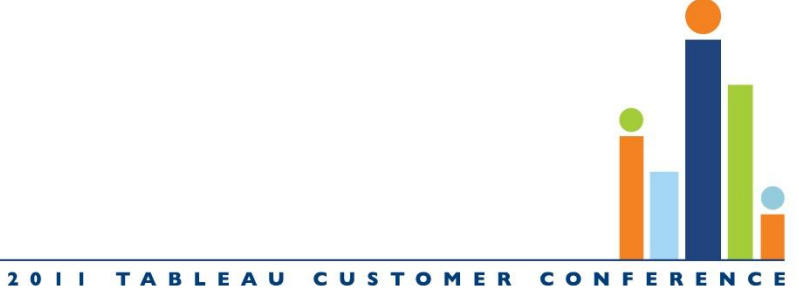

©2011 Tableau Software Inc. All rights reserved.

#### Faster extract creation (6.1)

- Fast text parser for CSV data
	- Requires:
		- Single table (no joins, no custom SQL)
		- Import all data (no filters, no aggregation)
	- Much much much faster than Jet
	- Handles files larger than 4GB

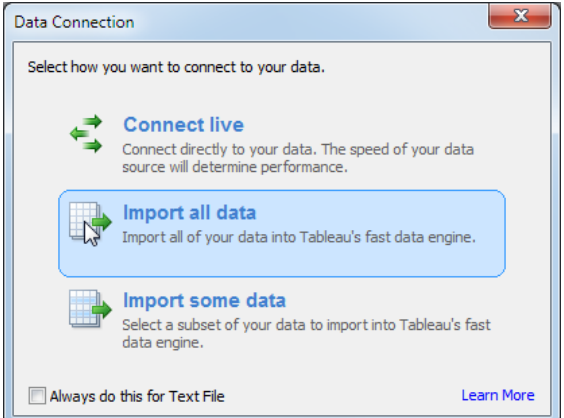

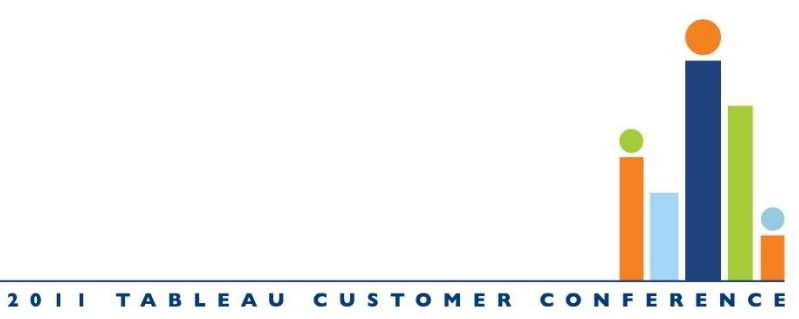

## Future: coming in 7.0 (Samurai!)

- Server support for shared extracts
	- Server managed data sources shared across workbooks
		- Extracts remain on Tableau Server
		- Queries executed by Data Engine server
	- Support for scheduled full & incremental refresh
	- Publish a data source to the server from desktop
	- Connect to a published data source from desktop
	- Talk: "Managing Extracts with Tableau Server"

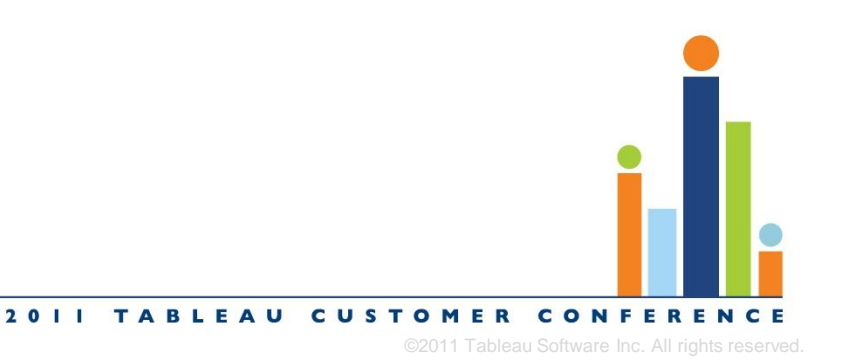

#### Tips & tricks: Getting the most out of extracts

- Extract filters
- Aggregate data
- Hiding columns
- Raw SQL

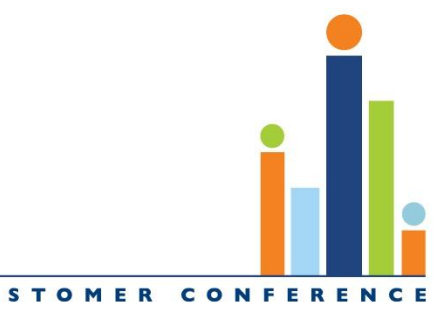

©2011 Tableau Software Inc. All rights reserved.

#### Extract filters

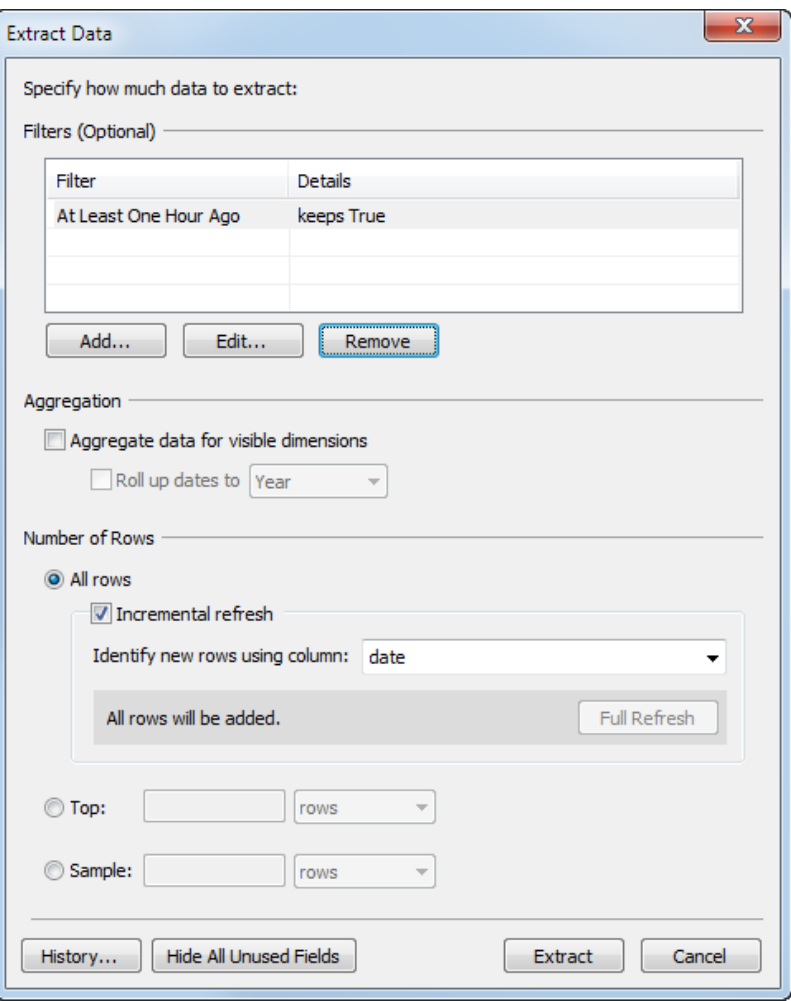

- Filters applied to query of source database
- Limit data to values of interest
- Example: use a date filter together with incremental refresh

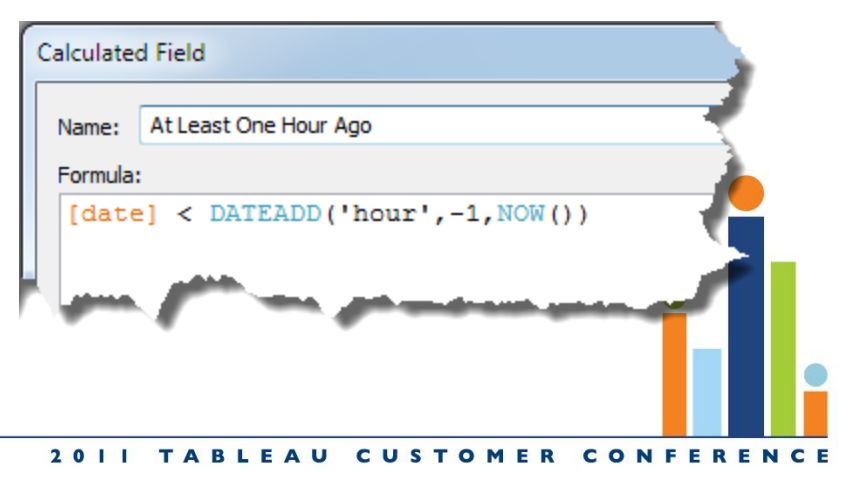

# Aggregate data

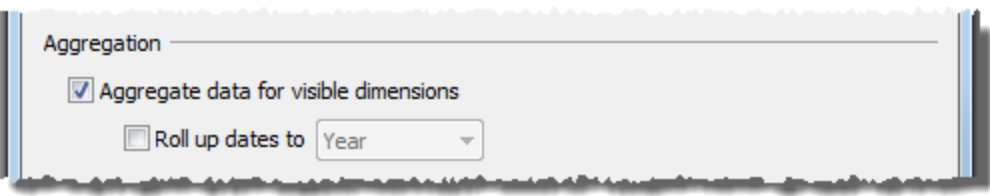

- Reduce extracted data to less detailed aggregates
	- Grouped by visible (non-hidden) dimensions
	- Measures aggregated according to default aggregation (SUM)
- Less data  $\rightarrow$ smaller extracts  $\rightarrow$  faster queries!
- Number of Records is the number of source rows in each row of the extract
- Think about your aggregations
	- Average of averages may not be what you expect...
	- ... but SUM([column]) / SUM([Number of Records]) is the same as the underlying average!

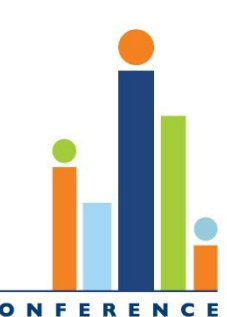

# Hiding columns

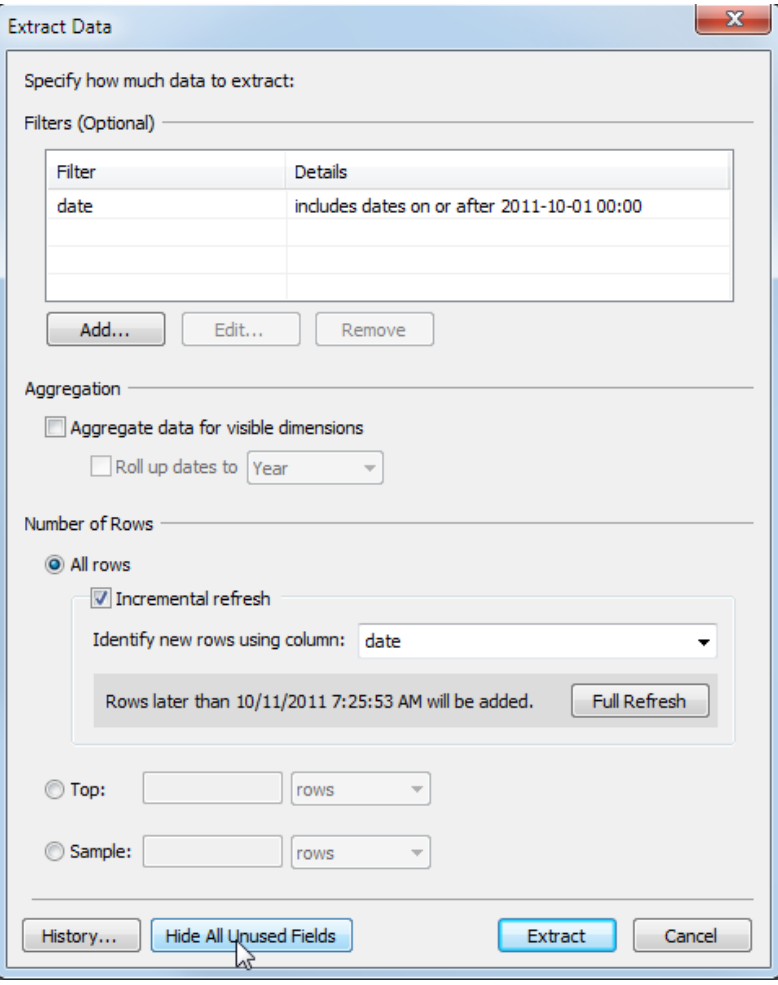

- Hidden dimensions and measures are not included in the extract
	- Remove sensitive data
	- Reduce extract size
	- Reduce extract creation time
- One click option
- Unhiding a column will require refreshing extract
- Note: columns in *use* will always be included in the extract, whether or not they are hidden

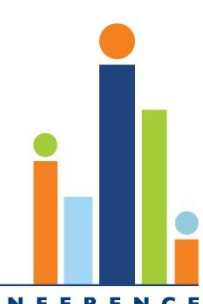

2011 TABLEAU CUSTOMER CONFEREN

# Raw SQL (7.0)

- Raw SQL calculations materialized when extract created
	- Can be used just like any other column
	- Editing calculation will invalidate it until extract is refreshed
	- Note, aggregate raw SQL calculations are not supported
- Example: convert usernames into opaque identifiers
	- RAWSQL STR("md5(%1)", [username])
	- $\bullet$ "eldridge"  $\rightarrow$  "08cfc6800e414c144a850ac10aee8f0d"

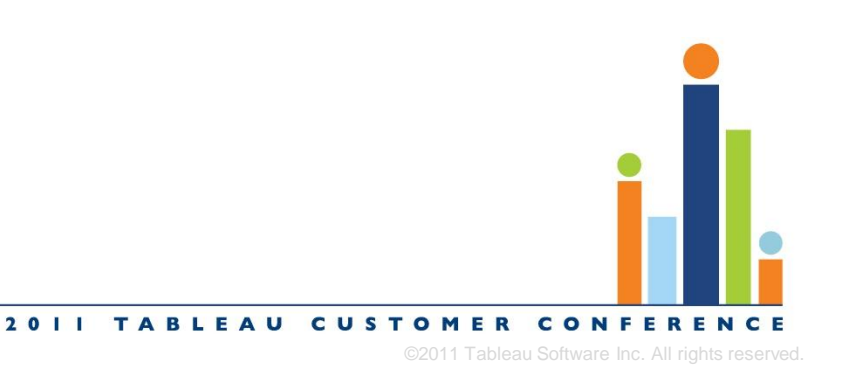

#### **Performance**

- Is it fast enough? Hooray!
- Data
	- Optimize input types
	- Optimize input data
	- Optimize calculations
- Hardware
	- Memory
	- CPU
	- Disk
- Troubleshooting

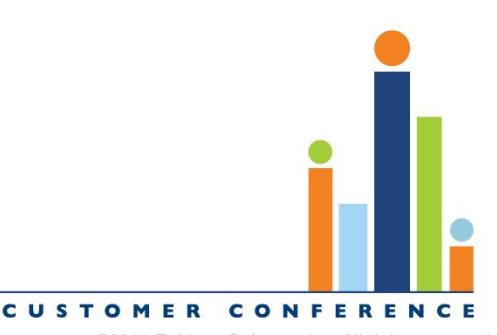

#### Performance: Optimize input types

- Clean up data types
	- Dates are smaller than time stamps, etc.
	- Prefer integer to decimal(n,0)
	- However, Data Engine doesn't care about declared string widths
	- Storage size automatically minimized for integers and reals
		- Don't check datetime => date
		- Don't check real => integer
		- Users should still fix these
	- Can improve source database performance as well

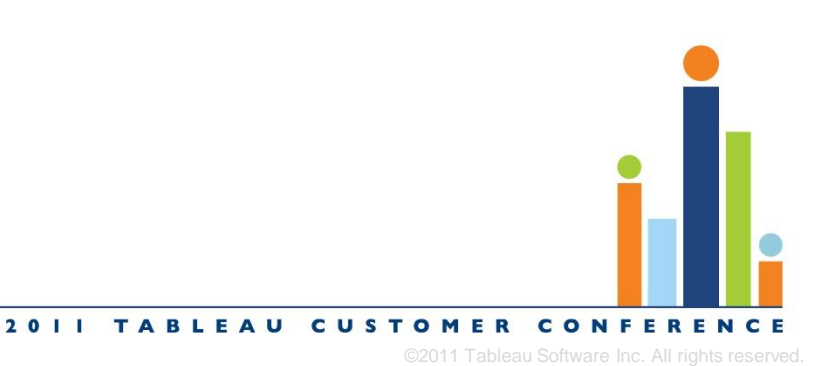

#### Performance: Optimize input data

- Nothing's faster than removing the data ahead of time
	- Reduces extract size and creation time
	- Hide unused columns
	- Extract filters
	- Aggregate extracts
		- Harder than pre-filtering, but can yield huge performance increases

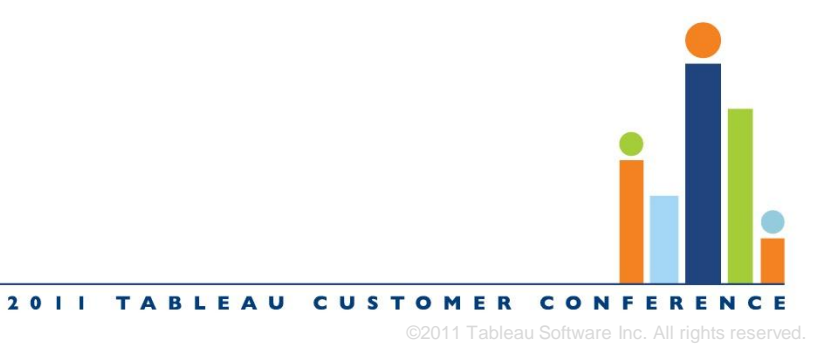

- Pre-computed calculations are faster than ad hoc calcs
	- $\rightarrow$  Calcs are already evaluated when you use them!
- Optimize command
	- Creates additional columns that materialize your calculations
	- Applies to both measures and dimensions
	- Removes materialized columns for deleted calculations
	- Automatically performed when extract refreshed

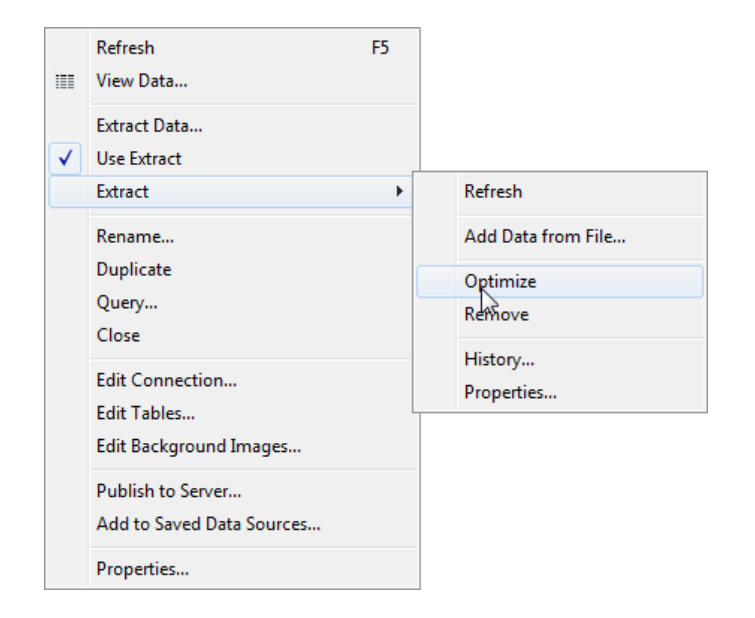

- Restrictions on materialized calcs
	- Never applied to aggregate calculations
	- Can only reference fields from datasource
		- No parameters, no secondary datasources.
	- Only applied to dimensions in 6.1

2011 TABLEAU CUSTOMER CONFEREN

- Aggregate calculations cannot be materialized
	- Sometimes can be decomposed
- Example:
	- Calculation for budgeted average selling price, BudgetASP: **SUM( [Price] \* IF [Market]="West" THEN 1.2 ELSE 1.0 END ) / SUM( [ItemCount] )**
	- Becomes
		- BudgetSellingPrice :

**[Price] \* IF [Market]="West" THEN 1.2 ELSE 1.0 END**

• BudgetASP :

**SUM( [BudgetSellingPrice] ) / SUM( [ItemCount] )**

• BudgetSellingPrice can be materialized, BudgetASP cannot

- Data Engine goes to pains to optimize their evaluation, but nothing is faster than no calculation at all!
- Materialize string calculations
	- Eliminates slower functions:
		- left/mid/right
		- find/contains
		- concatenate (+)
		- casts (converting to other types)
	- Don't use the database to format data!
- Materialize slow functions
	- Materialize if/case whenever possible

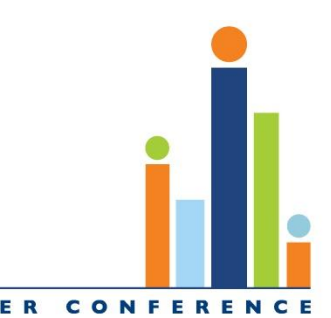

• Write fast calculations

…

- When binning, division is faster than if/then/else or case
	- IF [day] < 7 then "Week 1" ELSEIF [day] < 14 then "Week 2"
	- INT ( $\lceil \text{day} \rceil$  / 7)
	- Use aliases to name the bins
- Date arithmetic is faster than string parsing:
	- MID(STR([ymd]),  $4$ ,  $2$ ) +"/"+RIGHT(STR([ymd]),  $2$ ) +"/"+...
	- DATEADD('year', INT([ymd]/10000), #1900-01-01#)...
- These changes work for most databases

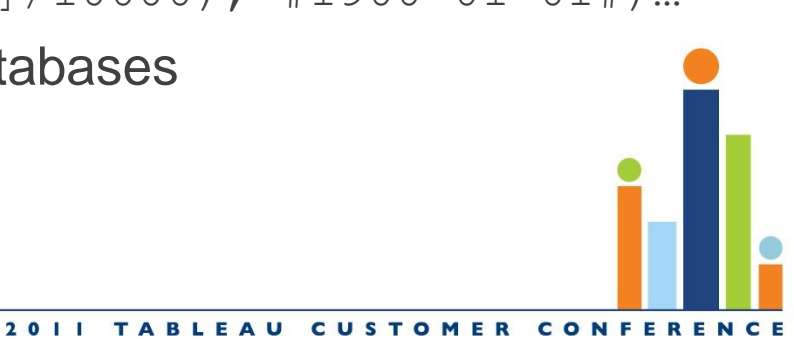

#### Performance: Memory

- How much is enough?
	- Data Engine only reads the columns used in the query
		- $\rightarrow$  extracts larger than memory can remain practical
- If the queried data doesn't fit in memory, performance will be limited
	- Hard disk is at least 100x slower than memory
- Consider actual usage
	- Desktop: multiple extracts per workbook
	- Server: potentially as many different extracts open as there are active sessions
- 64-bit OS ideal, increased memory on a 32-bit OS can still yield performance benefits

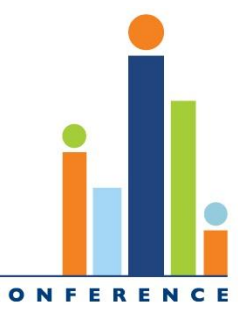

#### Performance: CPU

- Processor speed
	- Given data that fits in memory, a faster processor will typically result in faster query execution
	- Defining "faster" is tricky: clock frequency, cache size, memory bandwidth, …
- Multiple cores/processors
	- Data engine is single threaded for most operations
	- Extract creation parallelizes sorting
	- Shared data engine in server runs multiple queries in parallel, limited by number of cores

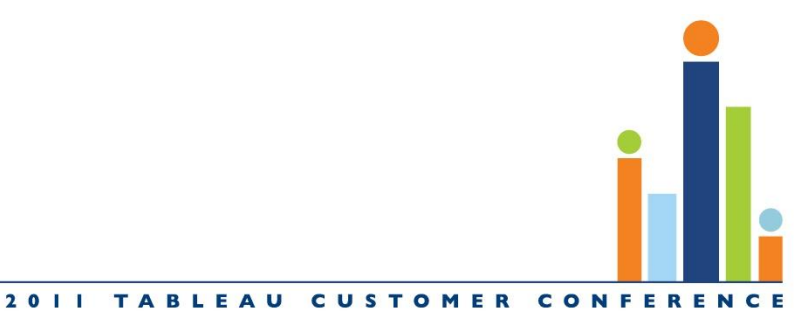

#### Performance: Disk

- Avoid network volumes
	- Network disks are almost always slower than local disks
	- Significant performance issues for data engine in particular
- Larger disk
	- Intermediate storage during extract creation can be significantly larger than final extract size
	- Put temp directory on a distinct disk from extract storage
- Faster disk
	- Will improve performance in some cases
		- Initial query time
		- Creation of large extracts

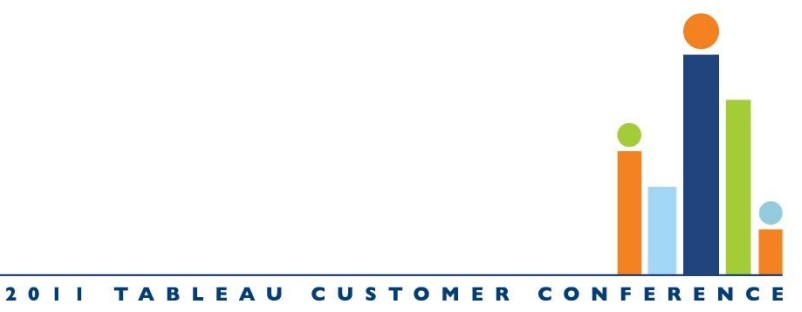

## Performance: Troubleshooting

- Look out for…
	- Anything that interferes with the disk
		- Windows Search
		- Windows Defender
		- Antivirus software
		- Disk defragmentation (Diskeeper)
	- Anything that interferes with the network software
		- Uncommon, but can corrupt desktop's and server's communication with the Data Engine

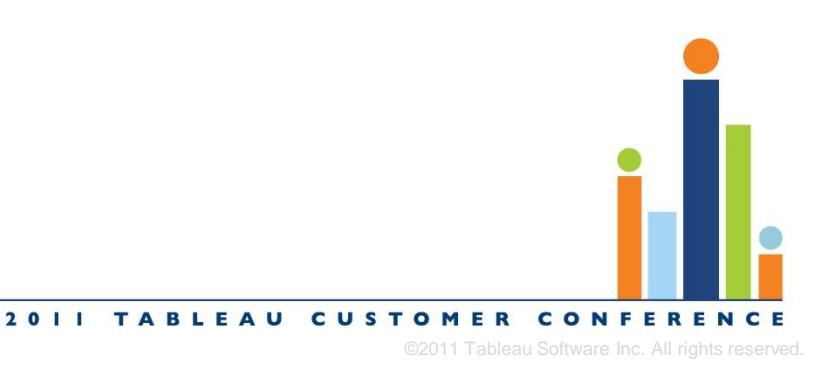

# Performance: Summary

- Fix data types
- Remove unnecessary data
- Leverage materialized calculations
- 64-bit OS & enough memory

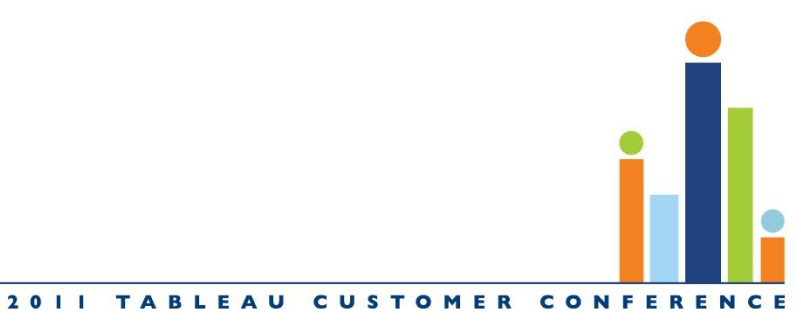

#### Please evaluate this session (TCC11 413)

Understanding Tableau's Fast Data Engine

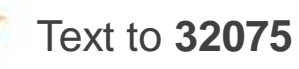

- In the body of the message, type: **TCC11<space>413** then letters from the table below to indicate each response.
- Provide additional comments after an asterisk "\*"
- Sample text: **TCC11 413aho\*That was great!**

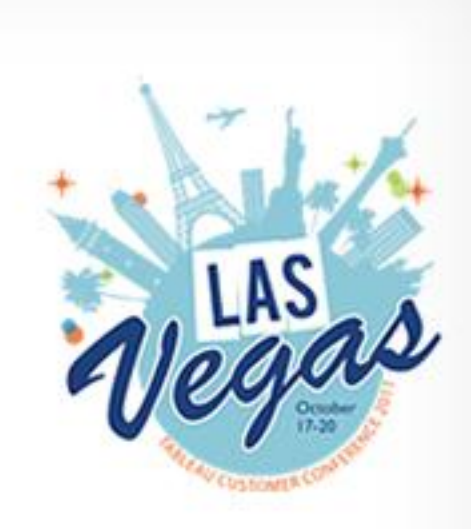

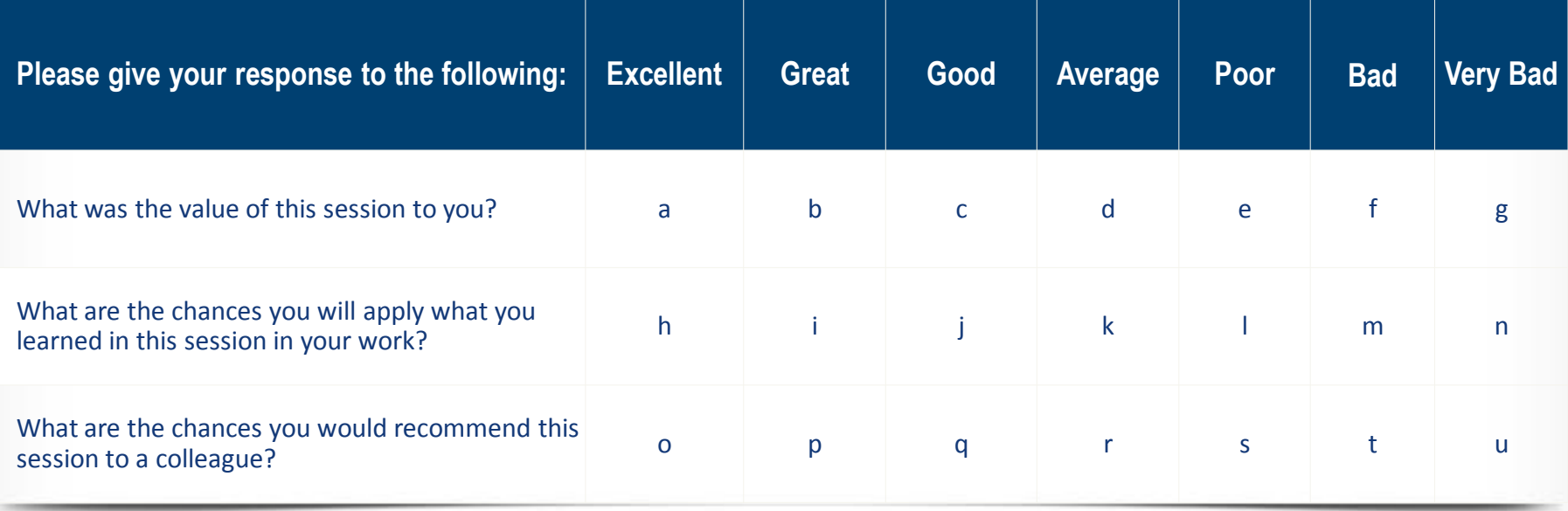

**Each text evaluation you send enters you into a drawing for an iPad!**